## UNIVERSIDADE FEDERAL DE VIÇOSA CENTRO DE CIÊNCIAS EXATAS E TECNOLÓGICAS DEPARTAMENTO DE ENGENHARIA ELÉTRICA

Maíra Almeida Nardy

## PREDIÇÃO DE TRAJETÓRIA PARABÓLICA EM LANÇAMENTOS LIVRES USANDO O SENSOR **KINECT**

VICOSA - MG 2013

## **MA´IRA ALMEIDA NARDY**

## $PREDIQÃO DE TRAJETÓRIA PARABÓLICA EM$ LANÇAMENTOS LIVRES USANDO O SENSOR **KINECT**

Monografia apresentada ao Departamento de Engenharia Elétrica do Centro de Ciências Exatas e Tecnológicas da Universidade Federal de Viçosa, para a obtenção dos créditos da disciplina ELT 490 - Monografia e Seminário e cumprimento do requisito parcial para obtenção do grau de Bacharel em Engenharia Elétrica.

Orientador: Prof. Dr. Alexandre Santos Brandão

## **MA´IRA ALMEIDA NARDY**

## $PREDICÃO DE TRAJETÓRIA PARABÓLICA EM$ LAN CAMENTOS LIVRES USANDO O SENSOR KINECT

Monografia apresentada ao Departamento de Engenharia Elétrica do Centro de Ciências Exatas e Tecnológicas da Universidade Federal de Viçosa, para a obtenção dos créditos da disciplina ELT 490 - Monografia e Seminário e cumprimento do requisito parcial para obtenção do grau de Bacharel em Engenharia Elétrica.

Aprovada em 12 de Abril de 2013.

## **COMISSAO EXAMINADORA ˜**

Prof. Dr. Alexandre Santos Brandão - Orientador Universidade Federal de Viçosa

Prof. M.Sc. Mauro de Oliveira Prates - Membro Universidade Federal de Viçosa

Eng. M.Sc. André Luís da Silva Quirino - Membro Universidade Federal de Viçosa

 $\Lambda$  minha mãe.

## *Agradecimentos*

Considerando esta monografia como resultado de uma caminhada que não começou na UFV, agradecer pode não ser tarefa fácil, nem justa. Para não correr o risco da injustiça, agradeço de antemão a todos que de alguma forma passaram pela minha vida e contribuíram para a construção de quem sou hoje.

E agradeço, particularmente, a algumas pessoas pela contribuição direta na construção deste trabalho.

A Deus e N. Senhora, por ter me dado forças e iluminando meu caminho para que pudesse concluir mais uma etapa da minha vida.

A minha m˜ae, por ser t˜ao dedicada e amiga, por ser a pessoa que mais me apoia e acredita na minha capacidade, meu agradecimento pelas horas em que ficou ao meu lado não me deixando desistir e me mostrando que sou capaz de chegar onde desejo, sem d´uvida foi quem me deu o maior incentivo para conseguir concluir esse trabalho.

Ao Tiago Ogioni Costalonga que muito contribuiu para a realização desse projeto, obrigada por sua confiança, otimismo, inteligência, amizade e por sempre acreditar que tudo daria certo.

Ao meu orientador, professor Alexandre, pelo ensinamento, por ter sido companheiro na orientação desta monografia, na realização dos trabalhos apresentados a partir dela e pela solução mágica quando o MATLAB não ajudava.

Aos meus amigos-irmãos pelo carinho e atenção que sempre tiveram comigo, pelas horas em que ouviram o meu desabafar e chorar, mas que sempre me apoiaram e me deram forças com palavras de carinho. Carol obrigada por sempre me fazer sorrir mesmo quando estava difícil, por sua amizade verdadeira e sincera, por sempre me ajudar muuuito, pelo agradecimento (HAaaa), mesmo te conhecendo a menos tempo, você já se tornou indispensável e necessária. Isadora, companheira de casa e amiga, presente durante toda a minha graduação, seja nas noites de estudos ou nas resenhas, muito obrigada. À vocês dou meu "Salve".

Aos amigos que fiz durante o curso, pela verdadeira amizade que construímos em

particular aqueles que estavam sempre ao meu lado, Jason, Diego, Vinicera, Filipinho, ao grupo mais fofo, por todos os momentos que passamos durante esses anos meu especial agradecimento. Sem vocês essa trajetória não seria tão prazerosa.

A todos os professores do curso de engenharia elétrica, pela paciência, dedicação e ensinamentos disponibilizados nas aulas, cada um de forma especial contribuiu para a conclusão desse trabalho e consequentemente para minha formação profissional.

Por fim, gostaria de agradecer aos meus amigos e familiares, pelo carinho e pela compreensão nos momentos em que a dedicação aos estudos foi exclusiva, a todos que contribuíram direta ou indiretamente para que esse trabalho fosse realizado meu eterno AGRADECIMENTO.

*Ma´ıra Almeida Nardy*

"Aqueles que passam por nós, não vão sós, não nos deixam sós. Deixam um pouco de si,  $levam$  um pouco de nós." Pequeno Príncipe

## *Resumo*

Uma imagem é uma representação do ambiente, e carrega consigo um enorme volume de informações, sendo elas compatíveis aos seus processos de aquisição, transmissão e visualização, sendo que cada forma de se executa-los facilita a extração de variadas informações a partir das mesmas. Nesse contexto, deve-se tomar o processamento digital como um estágio preparatório, embora quase obrigatório, da atividade de interpretação das imagens de sensoriamento remoto, obtidas. Este trabalho utiliza como ferramenta de aquisição o sensor KINECT, que oferece além das informações tradicionais de uma câmera convencional, dados de profundidade do espaço, já que o mesmo faz um escaneamento tridimensional do espaço. Esta característica do sensor permite que um objeto presente em seu espaço de visão tenha seus valores de posição determinados. Portanto, capturou-se imagens de um lançamento livre, e utilizou-se técnicas de processamento de imagens, que quando utilizadas de forma adequada, resolvem problemas de interferência, sendo elas objetos estáticos pertencentes ao escopo do ambiente ou luminosidade inadequada. Com as imagens obtidas foi possível localizar a posição do objeto lançado, e com três posições quaisquer do objeto durante seu movimento foi possível descrever sua trajetória parabólica característica. Sendo feito assim uma predição da trajetória e a determinação da localização final que o mesmo teria. Descrevendo então um fenômeno físico através de processamento de imagens. Portanto, durante todo o processo prático da aquisição e processamento das imagens à determinação da trajetória - pôde-se notar o correto funcionamento do trabalho descrito e proposto acima.

# *Sum´ario*

## **Lista de Figuras**

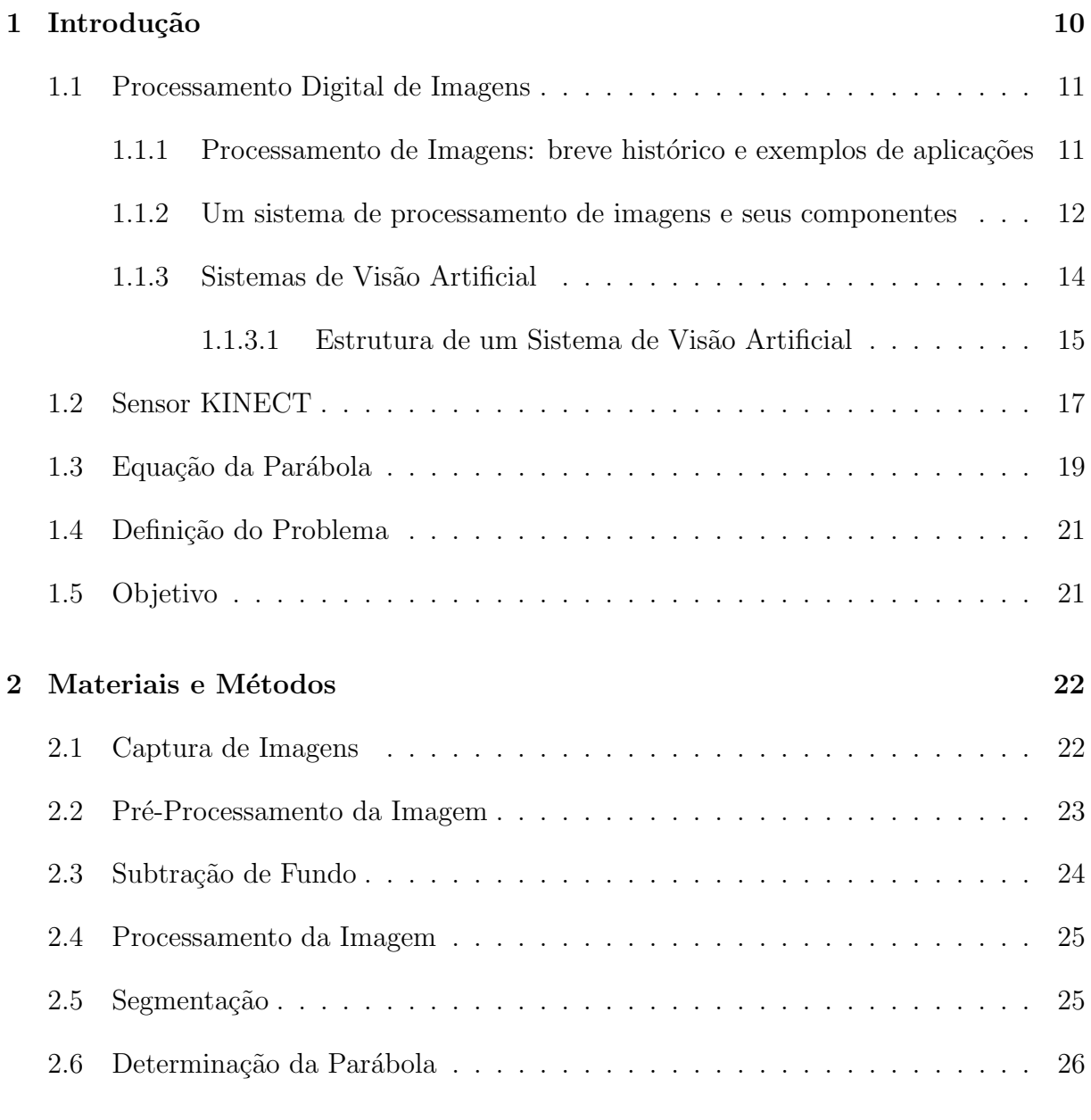

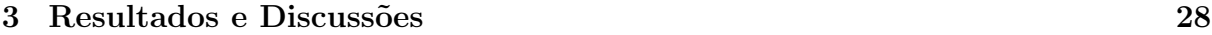

## 4 Considerações Finais

### Referências

36

34

# *Lista de Figuras*

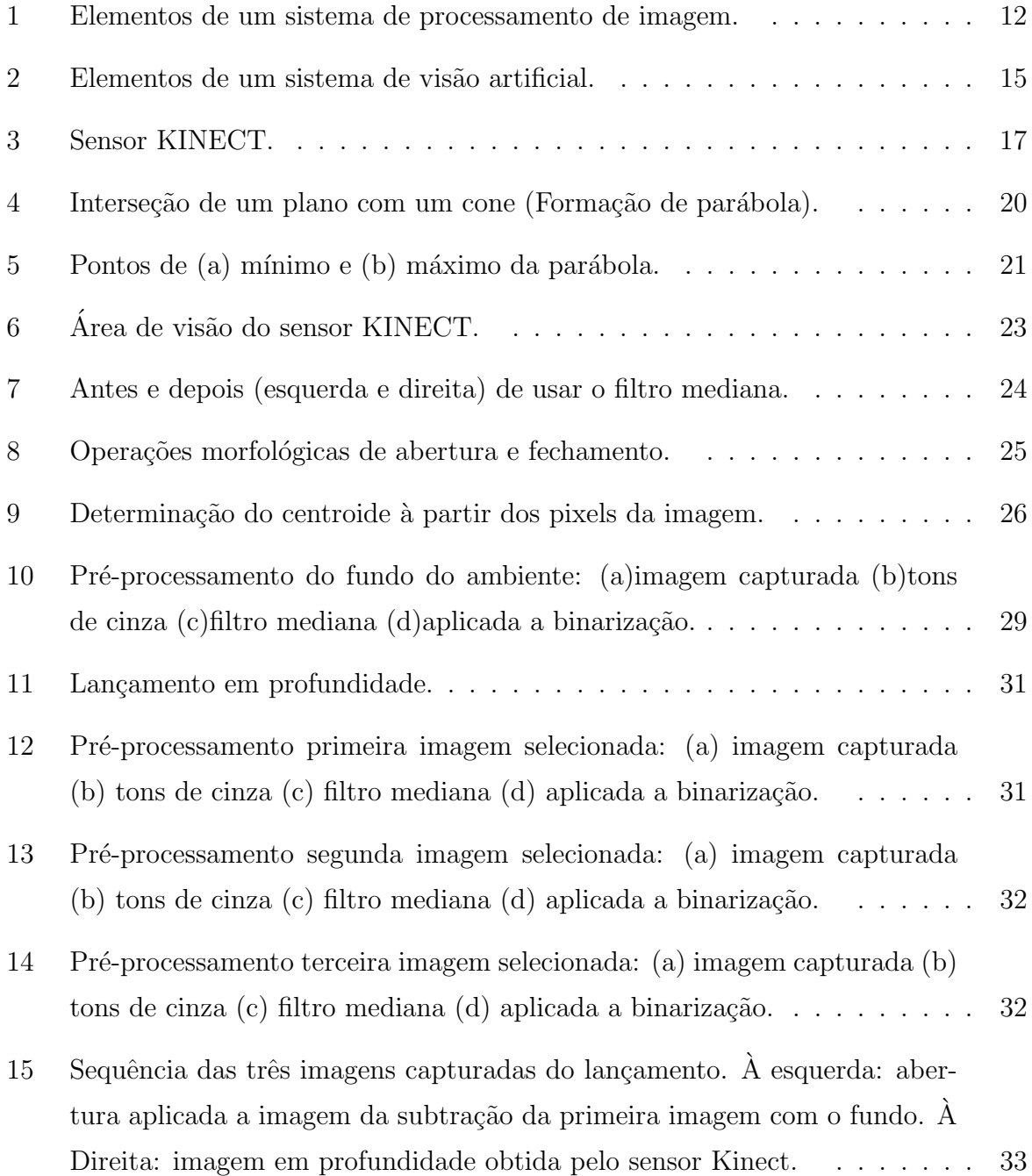

## *1 Introdu¸c˜ao*

Imagem é a representação gráfica, plástica ou fotográfica de pessoa, objeto, ambiente. E com o aux´ılio do Processamento Digital de Imagens (PDI) tem-se a possibilidade de análise, tratamento e obtenção de informações referentes ao que está registrado nas mesmas. O objetivo de se usar PDI é melhorar o aspecto visual de certas feições estruturais para o analista humano e fornecer outros subsídios para a sua interpretação, inclusive gerando produtos que possam ser posteriormente submetidos a outros processamentos.[1]

De acordo com [2], a função primordial do processamento digital de imagens de sensoriamento remoto é a de fornecer ferramentas para facilitar a identificação e a extração da informação contidas nas imagens, para posterior interpretação. Sendo assim, sistemas dedicados de computação e tecnologia são utilizados para atividades interativas de análise e manipulação das imagens brutas. Resultando então em informações específicas, extraídas e realçadas a partir das imagens brutas.

A informação almejada é caracterizada em função das propriedades dos objetos ou padrões que compõem a imagem. Logo, extrair informação envolve o reconhecimento de objetos ou padr˜oes. E desenvolver algoritmos computacionais precisos o bastante para realizá-lo de forma automática é algo de grande validade.

Uma imagem possui um enorme volume de informações, sendo elas compatíveis aos processos de aquisição, transmissão e visualização. A forma como esses são executados facilita a extração de diversos dados referentes ao ambiente e seus componentes. Para atender as necessidades requeridas no desenvolvimento do projeto, utilizou-se o sensor KINECT que oferece além das informações tradicionais de representação do ambiente de uma câmera convencional, dados de profundidade do espaço.

Nesse contexto, o processamento digital é a fase preparatória para a extração das características necessárias para a execução do projeto. Conhecimentos matemáticos relacionados a determinação de parábolas também serão de grande relevância, já que a trajetória descrita por um objeto lançado ao ar livre é aproximada por uma parábola no espaço tridimensional.

### **1.1 Processamento Digital de Imagens**

As áreas de processamento de imagens e visão computacional tem apresentando expressivo desenvolvimento nas ´ultimas d´ecadas. Pode-se perceber pelo crescimento do interesse na área acadêmica, onde esse assunto é alvo de pesquisas, teses e dissertações nas universidades brasileiras e mundiais. Na esfera industrial tamb´em produzem e utilizam soluções de processamento eletrônico de imagens em seus processos.

### **1.1.1 Processamento de Imagens: breve histórico e exemplos de aplica¸c˜oes**

A ´area de processamento de imagens vem sendo objeto de crescente interesse, por permitir viabilizar grande número de aplicações em duas categorias bem distintas: (1) o aprimoramento de informações pictóricas para interpretação humana; e (2) a análise automática por computador de informações extraídas de uma cena [3]. Processamento de imagens tem-se pela primeira categoria já análise de imagens, visão computacional e reconhecimento de padrões se encaixam na segunda.

As primeiras aplicações de processamento datam do século passado, que visavam o melhoramento de imagens digitalizadas transmitidas por cabo submarino entre Londres e Nova Iorque através do sistema Barlane. As primeiras representações do ambiente possuíam apenas cinco níveis de intensidade distintos, que posteriormente foram aumentados para 15. Usava-se também fitas que continham informações codificadas, elas eram reveladas através de feixes de luz modulados.

Porém a grande evolução só veio com os primeiros computadores digitais de grande porte e com o início do programa espacial norte-americano. Imagens da lua eram transmitidas pela sonda Ranger2 e processadas por computador para corrigir vários tipos de distorção inerentes à câmera de TV acoplada à mesma. Tais técnicas seriam a base para posteriores métodos de realce e restauração de imagens de programas espaciais futuros, como por exemplo, as expedições tripuladas da série Apollo.

Desde então, a área de processamento de imagens vem apresentando crescimento expressivo e suas aplicações podem ser vistas por toda a parte. Na medicina, está presente nos diagnósticos médicos, que devido a evolução dos equipamentos, tem uma maior facilidade de interpretação, em comparação aos equipamentos antigos, por exemplo, os aparelhos de raio X. Em biologia, pode-se ter o processamento automático, de características presentes nas amostras analisadas, como contagem de células presentes na mesma. Facilitando então atividades laboratoriais que requerem alto grau de precisão e repetitividade. A captura, processamento e interpretação auxiliam na geografia, sensoriamento remoto, geoprocessamento e meteorologia, também é de grande valia no auxílio à arqueologia no processo de recuperação de imagens degradadas. Robôs que possuem visão artificial podem controlar linhas de produção, favorecendo a automação industrial. Áreas como astronomia e segurança também podem ser citadas como beneficiadas pela crescente evolução do processamento de imagens e visão computacional.

### **1.1.2 Um sistema de processamento de imagens e seus componentes**

Os elementos de um sistema de processamento de imagens são mostrados de forma genérica na Figura 1. Nesse diagrama podemos observar as principais operações que podem ser feitas sobre uma imagem: aquisição, armazenamento, processamento e exibição.  $\hat{E}$  possível também fazer a transmissão de imagens digitalizadas utilizando meios de comunicação. As operações citadas anteriormente serão descritas a seguir. Nesse trabalho serão enfatizadas as etapas de aquisição e processamento.

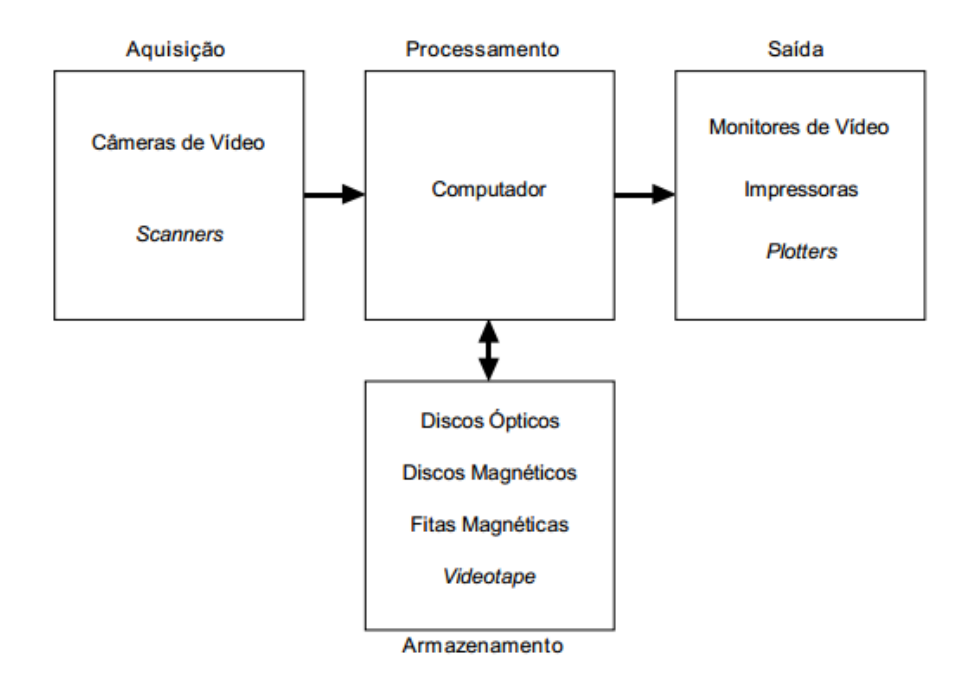

Figura 1: Elementos de um sistema de processamento de imagem.

#### **Aquisi¸c˜ao**

Nessa etapa ocorre a conversão de uma imagem, em uma representação numérica correspondente adequada ao processamento digital. Nesta etapa est˜ao presentes dois elementos, um dispositivo físico sensível a uma faixa de energia no espectro eletromagnético (como raios-X, ultravioleta, espectro visível ou raios infravermelhos), que tem como saída um sinal elétrico proporcional ao nível de energia detectado, e um digitalizador, que irá converter o sinal recebido em uma informação digital. Esse processo pode ser de baixo custo ou de forma sofisticada, dependendo do tipo de câmera usada.

#### **Armazenamento**

O armazenamento de imagens digitais pode ser dividido em armazenamento de curta duração, ou seja, enquanto ela é utilizada nas etapas de processamento, armazenamento de massa para operações de recuperação de imagens relativamente rápidas, e arquivamento de imagens para um posterior processamento. O espaço requerido para tal é especificado em bytes.

O armazenamento de curta duração utiliza a memória RAM do computador principal ou pode-se utilizar tamb´em placas de frame buffers, que armazenam uma ou mais imagens completas e podem ser acessadas em alta velocidade, tipicamente 30 imagens completas por segundo. Esse último permite a aplicação praticamente instantânea de zoom (ampliação ou redução para fins de visualização), scroll (rolagem na vertical) e pan (rolagem na horizontal). Através de cálculos simples (n<sup>o</sup> de pixels na horizontal x n<sup>o</sup> de pixels na vertical x n<sup>o</sup> de bits necessários para a escala de cinza  $/ 8$ , pode-se estimar a quantidade de bytes necessários para armazenar uma imagem monocromática em disco. Este cálculo considera uma imagem representada como uma matriz, cujos elementos s˜ao os valores de tons de cinza dos respectivos pixels.

Existem vários formatos de armazenamento de imagem. Os mais comuns são o BMP, PCX, TIFF, JPEG e GIF. Informações adicionais como, por exemplo, tamanho de imagem, número de cores ou tons de cinza são necessárias no armazenamento da mesma e podem ser vistas num cabeçalho (header) no início do arquivo.

#### **Processamento**

O processamento de imagens digitais é desenvolvido de forma algorítmica. Logo, com exceção das etapas de aquisição e exibição, todo o processo é desenvolvido via software. O hardware só será utilizado para processamento, nas situações de limitações do computador principal, como por exemplo, velocidade de transferência muito baixa. Alguns sistemas dedicados são produzidos e comercializados para atender uma necessidade específica, como por exemplo, processamento de imagens transmitidas por satélites.

#### **Transmiss˜ao**

As imagens digitalizadas podem ser transmitidas entre computadores e de protocolos de comunicação existentes. Os muitos bytes de uma imagem as vezes dificulta a transmissão da mesma, que muita das vezes utiliza canais de comunicação de baixa velocidade e banda passante estreita.

Quando o que se deseja transmitir é um vídeo (sequência de imagens com áudio associado) em tempo real, fatores de sincronização devem ser considerados. Nesse caso técnicas de compressão e descompressão de imagens devem ser utilizadas.

**Exibição** As imagens podem ser exibidas em papel e também podem ocorrer sobre as formas. Reprodução fotográfica, onde o número de gradações de cinza é função da densidade dos grânulos de prata no papel, dispositivos periféricos de saída especializados na produção de cópias da imagem em forma de fotografias e slides também são bastantes usuais.

A exibição também pode ser feita através de monitores de vídeo, que anteriormente era feita mais popularmente em monitores do tipo TRC (Tubo de Raios Catódicos). Atualmente os dispositivos de vídeo mais utilizados no processo de exibição são do tipo  $c$ ristal líquido  $(LCD)$  e LED.

#### **1.1.3 Sistemas de Vis˜ao Artificial**

Os avanços na tecnologia de dispositivos e arquiteturas computacionais cada vez mais r´apidas, com alto grau de paralelismo, contornam o problema da necessidade de se ter uma grande base de dados e velocidade de processamento. O grande desafio de um sistema de visão artificial é trabalhar em diferentes condições de luminosidade, contraste e posicionamento relativo dos objetos em uma cena sem perder a capacidade de interpretar a mesma, independente da cor ou forma.

O sistema de visão artificial pode operar em praticamente todo o espectro de radia-¸c˜oes eletromagn´eticas, tanto em raios-X, quanto em infravermelho. Tem a vantagem de medições exatas, baseadas em contagem de pixels dependendo da resolução da imagem digitalizada, al´em de medir objetivamente os valores das componentes R, G e B para determinação de cor.

Este tipo de visão também é sensível ao nível e padrão de iluminação e capaz de definir distância exata em relação a um objeto pertencente ao ambiente e suas características físicas. Podendo ainda trabalhar com variados tons de cinza, conforme projeto do digitalizador e perceber brilho em escala linear ou logarítmica. Tendo ainda a opção de capturar imagens em 3-D, dependendo do tipo de câmera utilizada.

#### **1.1.3.1 Estrutura de um Sistema de Vis˜ao Artificial**

Define-se um Sistema de Vis˜ao Artificial (SVA) como um sistema computadorizado capaz de adquirir, processar e interpretar imagens correspondentes a cenas reais [3]. E´ possível visualizar um esquema de um SVA na Figura 2. Para a aplicação desse tipo de sistema devem-se seguir alguns passos, que serão descritos aqui.

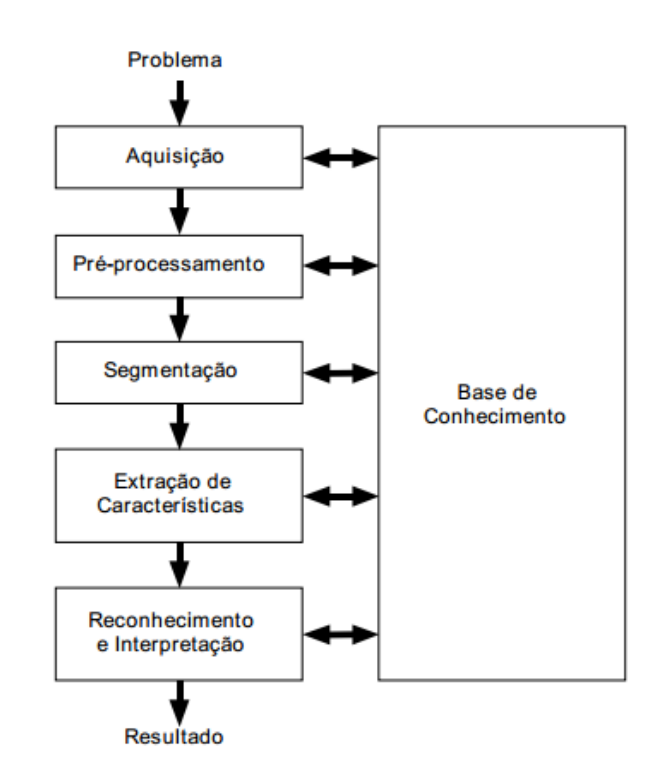

Figura 2: Elementos de um sistema de visão artificial.

#### **Dom´ınio do problema e resultado**

Inicialmente deve-se definir o domínio do problema e o objetivo a ser alcançado, local onde a vis˜ao ser´a utilizada e o que deve ser feito utilizando o SVA.

#### **Aquisi¸c˜ao da imagem**

O primeiro passo no processo é a aquisição das imagens a qual pode ser feita por um sensor que converterá a informação óptica em sinal elétrico e posteriormente ocorre

a passagem de uma imagem analógica para uma imagem digital. É escolhido o tipo de sensor, o conjunto de lentes a utilizar, as condições de iluminação da cena, os requisitos de velocidade de aquisição, a resolução e se a imagem deve estar em níveis de cinza, dentre outros.

#### Pré-processamento

A imagem digitalizada pode apresentar diversas imperfeições, presença de pixels ruidosos, contraste e/ou brilho inadequado, caracteres interrompidos ou indevidamente conectados, dentre outros, que podem trazer efeitos indevidos e errôneos ao processo. Para isso, utilizar filtros é um dos métodos que retiram interferências indesejadas. Esta etapa tem então por objetivo melhorar a qualidade da imagem em relação a original para as próximas etapas. Essas operações são ditas de baixo nível já que atuam diretamente com os valores de intensidade dos pixels sem levar em conta o que deve ser analisado.

#### **Segmenta¸c˜ao**

O principal objetivo da segmentação é dividir uma imagem em suas unidades significativas, identificando os objetos de interesse que a comp˜oem ou as partes desejadas da imagem, através de um algoritmo. Sendo essa um das etapas mais difíceis de implementar.

#### Extração de Características

Em seguida, as imagens segmentadas são analisadas para que características importantes sejam identificadas, cada digito é analisado através de condições de dados e comandos presentes no algoritmo de reconhecimento. A entrada aqui é uma imagem e a saída é um conjunto de dados correspondente a mesma. Se as condições do programa desenvolvido, corresponderem a identificação de coordenadas de algum objeto na imagem, logo as respostas retornadas serão estruturas contendo os valores correspondentes a localização desejada.

#### Reconhecimento e Interpretação

Logo após, as características recebem uma atribuição de acordo com a identificação, para que estas sejam interpretadas atribuindo-se significado a um conjunto de objetos reconhecidos.

#### **Base de Conhecimento**

Finalmente, caso o alvo do objetivo seja reconhecido e identificado, obteve-se sucesso e as informações são armazenadas em uma base de conhecimento, cujo tamanho e complexidade podem variar enormemente. Caso isso n˜ao ocorra, ou ocorra parcialmente, o algoritmo deve ser capaz de se retroalimentar, até que o sistema seja plenamente atendido.

### **1.2 Sensor KINECT**

O Kinect visto na Figura 3 ´e um dispositivo introduzido no mercado em novembro de 2010 como um acessório do console Xbox 360. Os dados adquiridos têm diferentes naturezas, combinando geometria com atributos visuais. Por esta razão, é uma ferramenta flexível que pode ser usada em aplicações de diversas áreas, tais como: Computação Gráfica, Processamento de Imagens, Visão Artificial e interação homem-máquina. Desta forma, o Kinect é um dispositivo amplamente utilizado na indústria de jogos, robótica, artistas de teatro, interfaces naturais, e na pesquisa acadêmica.

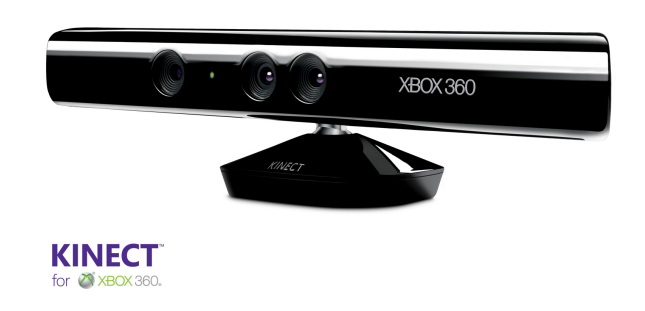

Figura 3: Sensor KINECT.

Sensores de visão são utilizados amplamente em sistemas de manipuladores robóticos. Sua principal aplicação é na coleta de dados do ambiente em que o manipulador se encontra, tornando possível a interação deste manipulador com o meio a que pertence. Existem diferentes tipos de sensores de vis˜ao, desde sensores mais simples que conseguem detectar uma distância em uma direção, até sensores mais complexos que permitem a coleta de dados em duas e três dimensões. Deve-se notar que o aumento na capacidade dos sensores em perceber uma dimensão adicional, provoca também um salto no preço de compra do sensor. A tecnologia de sensor chamada "Light Coding"´e dispon´ıvel para compra por apenas uma fração do preço de outros sensores 3D. E esta foi utilizada, e desenvolvida pela empresa PrimeSense, e é atualmente implementada e vendida pela Microsoft no KINECT para o jogo do console Xbox 360, e que permite o reconhecimento facial perfeito da pessoa que está em frente do console, além de permitir que se escaneie o ambiente a sua volta em trˆes dimens˜oes. O projeto visava criar uma nova tecnologia capaz de permitir aos jogadores interagir com os jogos eletrônicos sem a necessidade de ter

em mãos um controle/joystick, inovando no campo da jogabilidade, já bastante destacado pelas altera¸c˜oes trazidas pelo console Wii, da Nintendo.

Seu componente central é chamado de câmera de tempo de voo, ou time-of-flight  $(TOF)$  câmera. E é essa a parte principal do sensor. O KINECT tem duas câmeras. Uma delas ´e totalmente tradicional, colorida, como uma webcam qualquer. A outra ´e uma câmera TOF.

Quando se dispara um flash, a luz sai da câmera e viaja até os objetos a sua frente sendo então refletida. A matriz de sensores (CCD) da câmera digital detecta a luz que volta. Cada pixel na imagem que se obtém vem de um sensor dessa matriz, que indica quanta luz recebeu. Agora imaginado que há um cronômetro em cada sensor, sendo que cada sensor corresponde a um pixel, que mede quanto tempo se passou entre o flash ser disparado e o "pixel"acender. Efetivamente cada cronômetro mede o tempo que a luz levou para sair do flash, refletir em algum objeto, e finalmente acertar o sensor, é possível então descobrir a distância de cada pixel na imagem, como se cada sensor da câmera fosse um radar independente.

O processo descrito anteriormente, de acionar o flash e medir quanto tempo a luz leva para ir e voltar, é repetido 30 vezes por segundo. O sistema pode funcionar tanto no escuro quanto numa sala iluminada, pois é usada luz infravermelha. O flash pode ser acionado rapidamente, pois se trata de um pulso de laser infravermelho. A imagem que essa segunda câmera fornece é em preto-e-branco e quanto menor o tempo medido pelos cronômetros do pixel mais branco ele aparece. Assim o vídeo da câmera TOF é um modelo 3D extremamente detalhado da imagem capturada, muito superior a qualquer uma que se tenha conseguido usando visão estéreo comum.

Uma linha de câmeras TOF voltadas para pesquisas científicas são produzidas na suíça, as chamadas Swiss Ranger SR4000, este modelo é caro e tem resolução de 176x144 e opera entre 30 e 50 frames por segundo. Já a câmera TOF do KINECT tem uma resolução de 640x480 e entrega 30 frames por segundo, constantes. Da´ı a enorme vantagem de se usa-lo em robótica e processamento de imagens, já que o mesmo é muito mais barato que a câmera que usualmente era usada em pesquisas da área, além de ter um elevado desempenho.

A câmera usada no sensor é uma evolução da ZCam, uma câmera produzida por uma empresa israelense, comprada posteriormente pela Microsoft. A câmera TOF entrega um modelo 3D da cena, composto por voxels (um pixel é um ponto no espaço 2D e um voxel  $\acute{e}$  um pequeno cubo no espaço 3D).

Para extrair algo de uma imagem é necessário conhecer o que da imagem 3D corresponde a cada parte de uma pessoa em um ambiente e sua posição no mesmo, levando-se em conta que um ambiente não é composto apenas por pessoas, mas também por objetos, móveis e animais. O problema não é mais confundir o objeto com o fundo (fato que acontece com câmeras 2D, que detectam pessoas baseadas na diferença de cor). E sim perceber que um conjunto de cubos é uma pessoa em determinada posição. Para fazer isto a Microsoft usou técnicas de aprendizado de máquina, ao invés de escrever um programa que resolve o problema, escreveu-se um programa que aprende a resolver o problema, através da análise de vários exemplos. Faz-se uma filmagem com a técnica antiga, utilizando marcadores especiais, para detectar a posição corporal. E simultaneamente faz-se um v´ıdeo utilizando o KINECT. Os dois dados obtidos s˜ao fornecidos ao algoritmo de aprendizado. Após utilizar a técnica com vários exemplos, combinados a algumas observações como, por exemplo, o tamanho constante das partes do corpo de uma pessoa, os joelhos e cotovelos n˜ao tem uma abertura maior que 180 graus e a an´alises de captura de antigos jogos, chegou-se a um programa capaz de detectar a posição do corpo a partir da imagem 3D vinda do KINECT, independente do tamanho da pessoa, da posição e ação da mesma.

### 1.3 Equação da Parábola

Uma parábola é o conjunto dos pontos P no plano equidistantes de uma reta r (diretriz) e de um ponto  $F$  (foco), não pertencente a  $r$ , ou seja, é o conjunto dos pontos  $P$ tais que [4]

$$
dist(P, F) = dist(P, r)
$$
\n<sup>(1.1)</sup>

Uma parábola em um plano de três dimensões pode ser obtida através da interseção de um paraboloide ou de um cone com um plano, lembrando que no segundo caso, o corte deve ser feito em um ponto diferente do vértice do cone. Pode-se ver um exemplo na Figura 4.

Tem-se que a equação de parábola em um plano cartesiano é

$$
\gamma(t) = (t, \alpha t, \beta, a_1 t^2 + a_2 t + a_3), \qquad (1.2)
$$

Esta pode ser descrita como parte pertencente de um plano. Se no mínimo três pontos dessa parábola forem conhecidos, podendo então encontrar a equação que descreve

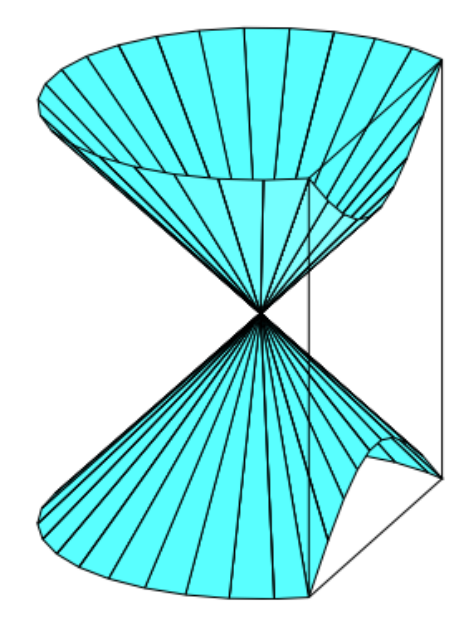

Figura 4: Interseção de um plano com um cone (Formação de parábola).

a mesma. Tem-se  $P_1$ ,  $P_2$ ,  $P_3$ , pontos de coordenadas  $x, y \in z$ , então  $P_1(x_1, y_1, z_1)$ ,  $P_2(x_2, y_2, z_2), P_3(x_3, y_3, z_3)$ . Para certificar que estes pontos são pertencentes a parábola o sistema linear deve ser possível e determinado

$$
\begin{cases}\n\alpha x_1 + \beta &= y_1 \\
\alpha x_2 + \beta &= y_2 \\
\alpha x_3 + \beta &= y_3\n\end{cases}
$$

Então resolvendo o seguinte sistema, encontrando valores de  $a_1, a_2, a_3$ 

$$
\begin{cases}\n a_1x_1^2 + a_2x_1 + a_3 &= z_1 \\
 a_1x_2^2 + a_2x_2 + a_3 &= z_2 \\
 a_1x_3^2 + a_2x_3 + a_3 &= z_3\n\end{cases}
$$

Conhecendo os parâmetros *α*, *β*, *a*<sub>1</sub>, *a*<sub>2</sub>, *a*<sub>3</sub>, pode-se descrever a equação de uma par´abola pertencente ao plano *xyz*.

$$
\gamma(t) = (t, \alpha t, \beta, a_1 t^2 + a_2 t + a_3),\tag{1.3}
$$

Se a mesma tiver um ponto máximo significa que ela é côncava para baixo. Caso contrário, ela é côncava pra cima. assim como se vê na Figura 5.

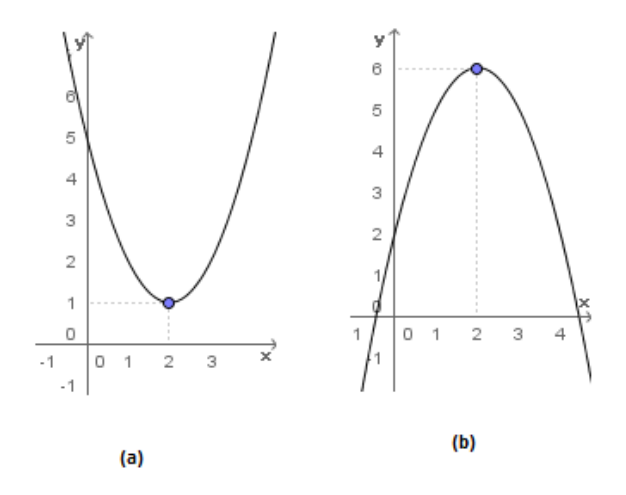

Figura 5: Pontos de (a) mínimo e (b) máximo da parábola.

## **1.4 Defini¸c˜ao do Problema**

O principal problema a ser tratado nesse trabalho é a predição da trajetória e da posição final de um objeto lançado em frente às câmeras do sensor KINECT. Um objeto lançado ao ar livre descreve uma trajetória parabólica, que é definida utilizando-se pontos fornecidos pelo sensor, que devido a sua capacidade de captura de profundidade, pode oferecer valores de coordenada de *x*, *y* e *z*. Para obter essas coordenadas referentes ao centro de massa do objeto lançado através das sequências de imagens capturadas, é necessário fazer um tratamento prévio da imagem, já que ruídos e efeitos de iluminação podem interferir no resultado final desejado. As imagens obtidas após serem devidamente tratadas fornecem os pontos necessários para definir a parábola que descreve a trajetória do movimento de um objeto lançado de forma livre e, por conseguinte a sua posição final.

## **1.5 Objetivo**

O objetivo deste trabalho é fazer a predição, em tempo real, da trajetória parabólica percorrida por um objeto lançado livremente a frente do sensor KINECT. Bem como sua posição ao final do percurso. O intuito de se usar o sensor citado é o fato do mesmo oferecer, além das informações de posições  $x \in y$ , características de profundidade do ambiente escaneado, utilizando então um artefato de entretenimento, para uso acadêmico. Lembrando-se que o resultado do projeto deve ter o máximo de imunidade a diferença de formas e cor do objeto e a condições de iluminação do ambiente.

# *2 Materiais e M´etodos*

Para a predição de movimento de um objeto e posterior reconhecimento de algum padrão, identificação de área ou centroide do objeto identificado, deve-se seguir uma sequência de etapas distintas. A primeira etapa consiste no pré-processamento da imagem, onde ela é convertida em escala de cinza e pode ser submetida a métodos para eliminar ruídos. O passo seguinte é a estimação do fundo da imagem, como por exemplo, utilizando o primeiro frame como fundo. Posteriormente, é realizada a segmentação da imagem, etapa na qual se identifica objetos em movimento e objetos estáticos, através da comparação de frames. Agora é necessário separar os objetos do modelo de fundo. O algoritmo vai varrer os pixels e agrupar e identificar os de mesma intensidade, para que então se decida quais, se encaixam nas características do objeto de interesse, e então um m´etodo de rastreamento seja escolhido, sendo que este varia de acordo com o objetivo a ser alcançado. A análise feita acontece em tempo real de acordo com os frames do vídeo, sendo que com o objeto reconhecido, pode-se identificar seu centroide e usar esses valores para encontrar a parábola descrita pelo mesmo, ao ser lançado, e consequentemente sua posição ao tocar o chão.

## **2.1 Captura de Imagens**

A captura da imagem é feita utilizando as câmeras do sensor KINECT, que devido às suas características, nos permite ter informações de profundidade do ambiente. Sabendose que esta profundidade ´e limitada ao valor entre 0,7 e 3 metros, ou seja, o sensor detecta objetos que est˜ao afastados no m´ınimo 0,7 metros dele e no m´aximo a 3 metros. O seu alcance lateral e de altura acompanham a estrutura do equipamento que tem por inclinação 30 graus, tanto nas suas laterais, quanto em sua parte inferior e superior. O espaço varrido pode ser visto na Figura 6.

Utilizando-se funções específicas referentes ao sensor para o programa MATLAB, as imagens são capturadas como se estivesse sendo gravado um vídeo do ambiente, e cada

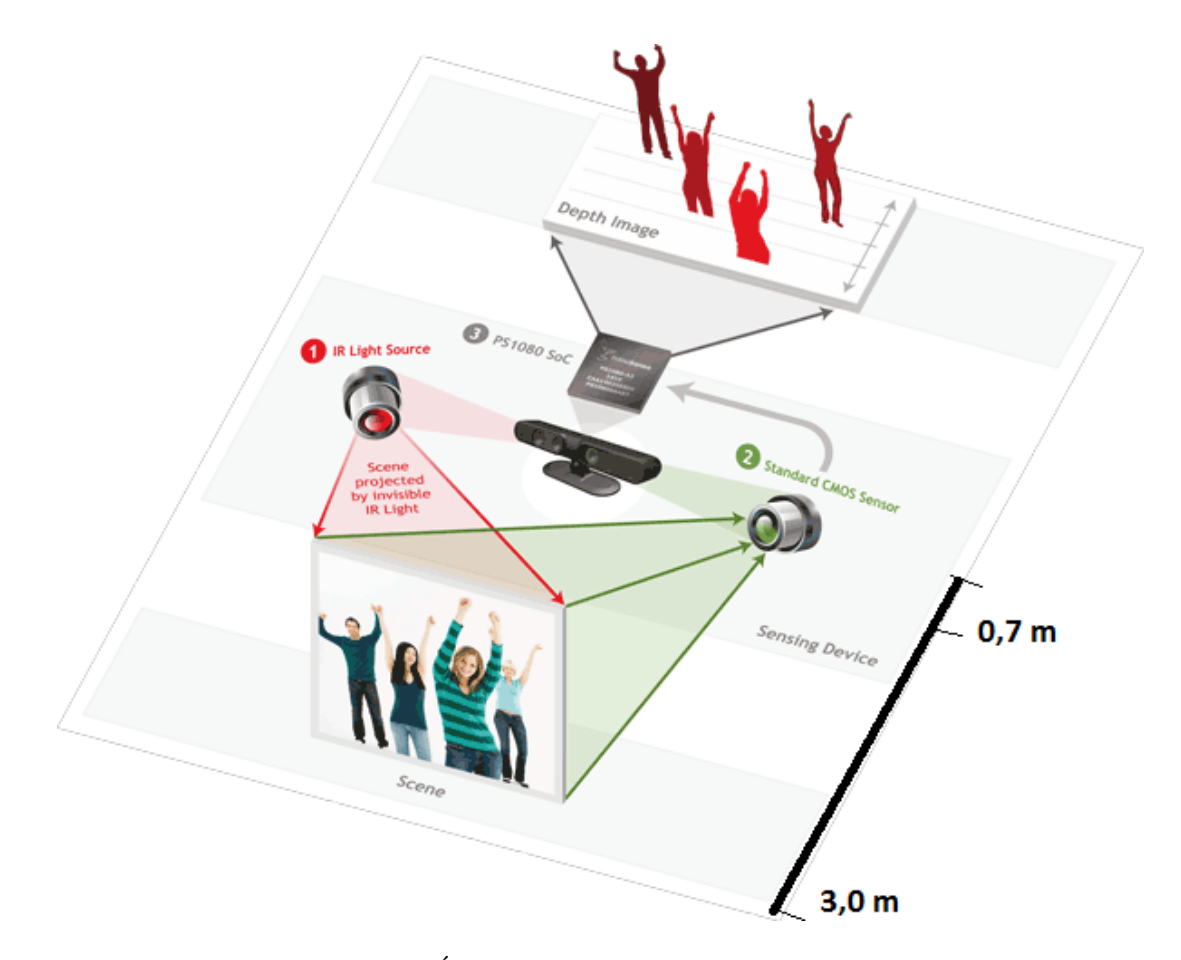

Figura 6: Área de visão do sensor KINECT.

imagem representasse um frame do mesmo. Para que todo detalhe novo que aparecesse diante das câmeras fosse capturado e reconhecido pelo algoritmo.

A imagem capturada ´e do tipo RGB e tem o tamanho original de 480x640.

Usando a função apropriada ao sensor,  $mxNiDepthRealWorld$  do MATLAB, é possível acessar em mm o valor real de posição das coordenadas *X*, *Y* e *Z* de um pixel da imagem. Sendo que Z tem valor máximo de 3000mm.

## 2.2 Pré-Processamento da Imagem

Como foi dito a imagem capturada pelo sensor KINECT é do tipo RGB, esse tipo de imagem tem uma complexidade maior a ser trabalhada. Então, para resolver esse problema, à medida que a aquisição ocorre estas devem ser convertidas para tons de cinza, utilizando a função do programa MATLAB, *rgb2qray*. Com ela, uma imagem com componentes R, G e B, recebem o valor de pixel correspondente a imagem original em tons de cinza.

Depois disso deve-se tentar eliminar detalhes da imagem que possam atrapalhar o resultado final, como iluminação, partes do ambiente que possam influenciar no reconhecimento do objeto lançado, ruídos, entre outros.

Uma técnica utilizada para melhorar uma análise da imagem, é o uso de filtros podendo ser eles passa-alta (somente frequências altas passam pelo filtro), passa-baixa (elimina as altas frequências), geométricos e operadores morfológicos, como por exemplo, abertura e fechamento. Neste trabalho foi utilizado um filtro passa-baixa do tipo mediana, que tem como objetivo a suavização da imagem original [5]. Este filtro atribui o valor mediano da janela de tamanho 3x3 ao pixel central, eliminando ent˜ao, pequenos detalhes que poderiam causar ruído na imagem, como no exemplo da Figura 7. Esse tipo de filtro é vantajoso em relação a um filtro média, que teria a mesma função, mas tem processamento mais lento já que calcula um média entre pixels adjacentes.

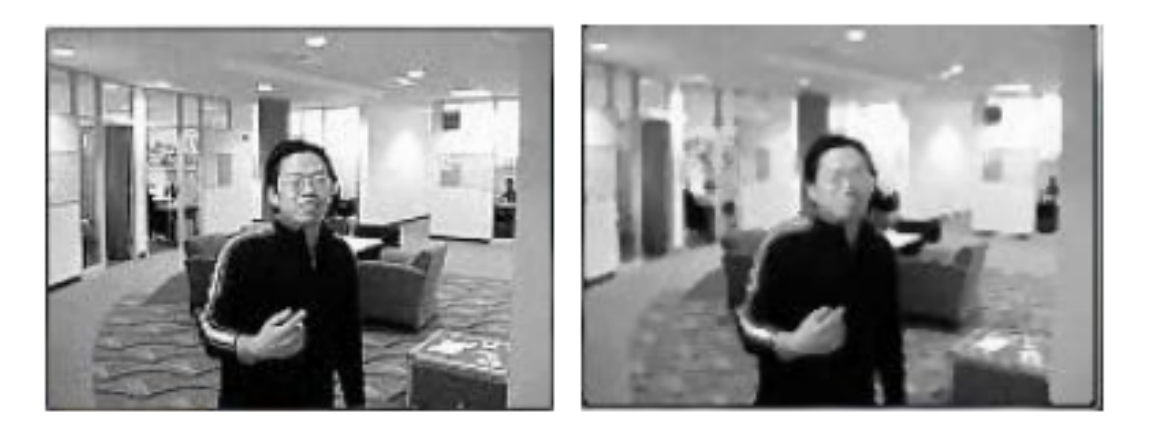

Figura 7: Antes e depois (esquerda e direita) de usar o filtro mediana.

### **2.3 Subtra¸c˜ao de Fundo**

A subtração de fundo é utilizada para detectar objetos específicos em uma sequência de imagens. Cada imagem capturada é comparada a uma imagem de referência do plano de fundo da cena em questão.

E definido nessa etapa se um pixel faz parte do plano de fundo ou de algum objeto ´ em movimento, comparando o quadro atual com o modelo de fundo. Cada pixel de um novo frame do vídeo é subtraído do pixel correspondente ao frame inicial de referência. Em seguida, aplica-se o módulo nesta subtração, obtendo desta forma uma imagem com pixels predominantemente pretos (regiões onde não ocorre mudança nos valores dos pixels) e pixels mais claros, onde foi encontrado uma diferença de valor entre um frame e outro,

ou seja, regi˜oes onde algo est´a em movimento.

## **2.4 Processamento da Imagem**

A próxima técnica utilizada foi o operador morfológico *fechamento*, que elimina pequenos buracos, ou seja, um grupo de pixels de valor diferente dos que o circundam, preenchendo as fendas em contornos da máscara binária através da determinação do valor de um pixel, usando como base relações geométricas com os pixels vizinhos [6]. Ocorre primeiramente uma dilata¸c˜ao da imagem e, em seguida, a eros˜ao. Na Figura 8 pode-se observar como funciona este operador morfológico. O tamanho da janela utilizada influência diretamente no resultado final, já que o tamanho do raio da máscara utilizada é diretamente proporcional a quantidade de pixels varridos pela mesma ao mesmo tempo. Com a função do MATLAB *strel* fez-se a operação de abertura dos pixels da imagem determinada para reduzir os ruídos de iluminação, e escolheu-se o tipo disk com raio de 7 pixels (disk,7) por tentativa e observa¸c˜ao. Dando sequˆencia usou-se a fun¸c˜ao *imopen* para realizar o fechamento dos pixels.

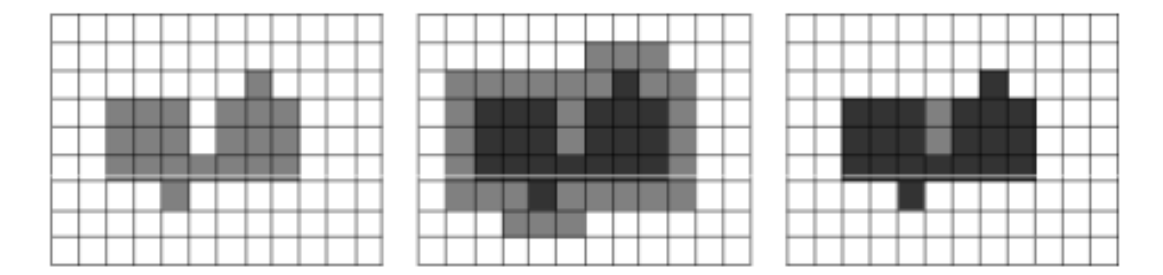

Figura 8: Operações morfológicas de abertura e fechamento.

### **2.5 Segmenta¸c˜ao**

Para realizar a segmentação da imagem, tomou-se como base a limiarização, que tem como objetivo final binarizar uma imagem, ou seja, torna-la 0 ou 1.

Tomando como base a imagem resultante da subtração entre os pixels feita na etapa anterior entre os frames, tem-se através de um limiar, se os pixels pertencem ao fundo da imagem ou ao objeto em movimento.

Duas formas de binarização são realizadas nesse trabalho. Uma delas é utilizando a função própria do MATLAB *im2bw*, como foi falado anteriormente e a outra é a de limiar constante. Onde os valores de pixel da imagem são comparadas a um valor L previamente selecionado: caso o valor encontrado fosse maior que o limiar, o pixel em questão foi considerado em movimento e recebeu o valor 1, caso contrário foi considerado fundo e recebe o valor 0, tendo como resultado uma imagem binária. O valor limitante não deve ser muito pequeno para não correr risco de capturar ruídos indesejados, já que pequenas somas podem acontecer, devido a variações, como por exemplo, de iluminação, e adotar um limiar diferente de zero ajuda a sanar este problema. Tem-se então que o limiar é variável de acordo com o ambiente analisado.

## 2.6 Determinação da Parábola

Para identificar a trajetória descrita pelo objeto lançado deve-se conhecer as posições iniciais do mesmo, para isso, obter o centroide do mesmo é a opção escolhida para corresponder a posição desejada, já que este corresponde ao centro de massa. Para tal usa-se a função *regionprops* do MATLAB, selecionando a opção centroide. Ela irá calcular o centro de acordo com a concentração de pixels da imagem, como pode-se mostrar na Figura 9.

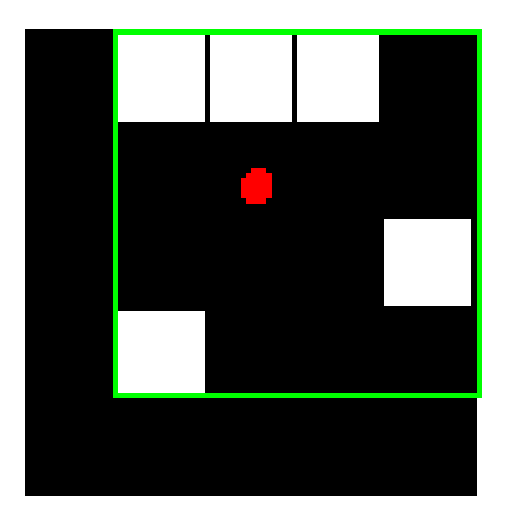

Figura 9: Determinação do centroide à partir dos pixels da imagem.

 $\hat{E}$  possível aproximar a trajetória descrita pelo objeto em lançamento oblíquo, à uma parábola, que necessita de três pontos para que sua equação característica seja determinada. De posse desses três pontos e utilizando o sistema a seguir tem-se, uma expressão para a expressão característica da parábola, referente a trajetória do objeto lançado.

$$
\begin{cases}\n a_1x_1^2 + a_2x_1 + a_3 &= z_1 \\
 a_1x_2^2 + a_2x_2 + a_3 &= z_2 \\
 a_1x_3^2 + a_2x_3 + a_3 &= z_3\n\end{cases}
$$

Para saber em quais pontos essa parábola toca o plano  $z = 0$ , correspondente ao chão, basta igualar o último fator de  $\gamma(t)$  em 1.2, a zero. Resolvendo a equação do segundo grau, têm-se dois valores para os quais essa condição é possível.

$$
z = a_1 t^2 + a_2 t + a_3 = 0 \tag{2.1}
$$

## *3 Resultados e Discuss˜oes*

Este capítulo apresenta os resultados obtidos com o processamento das imagens e da cena em profundidade do sensor Kinect para determinação de uma trajetória parabólica de um lançamento livre. As discussões pertinentes serão apresentadas no decorrer de cada etapa de processamento.

Primeiramente, é necessário capturar a imagem que servirá de fundo do ambiente. A partir desta imagem, tomada como referência, será possível identificar variações. Ou seja, qualquer mudança física relacionada ao ambiente, como alterações na luminosidade, movimentação de pessoas ou objetos será acusada ao comparar-se a imagem atual com a referência (fundo do ambiente). Isso se torna possível graças ao processamento de imagens que será descrito posteriormente.

Após a captura da imagem atual, a mesma passa por alguns processos. Começando pela transformação da imagem para tons de cinza, o que facilita o processamento, já que se limita a quantidade de cores e tons a serem processados. Seguindo, usa-se o filtro mediana, responsável por retirar alguns ruídos e outros detalhes excessivos da imagem.

Iluminação, sombras e contornos de objetos pequenos podem prejudicar a análise da imagem. Dando continuidade ao processo, a imagem é convertida para o sistema binário, como se observa na Figura 10.

Devido ao fato de que o fundo da imagem do ambiente utilizado ser uma parede branca, observa-se que a pouca diferença entre as cenas  $(a)$ ,  $(b)$ ,  $(c)$ .

Por simplificação do algoritmo, o mesmo tratamento realizado nestas cenas, foi realizado nas imagens seguintes quando ocorrerá uma alteração no ambiente.

Para realizar os testes deste experimento foi proposto o lançamento de um pequeno objeto de cor vermelha. O local escolhido deve atender às limitações do aparelho, ou seja, uma sala com no máximo três metros de (comprimento), já que um ambiente maior poderia ocasionar a saturação da imagem, impossibilitando a visualização de um fundo para a mesma.

Após preparar o equipamento, conectando o Kinect ao computador e fazendo os ajustes necessários, realizou-se o lançamento do objeto, uma pequena bolsa vermelha. Uma sequência de imagens é capturada pelo aparelho e, a partir de então, começa o processamento das mesmas. Após as etapas de transformação descritas anteriormente, a imagem binária gerada é subtraída da imagem de referência. E é este processo que justifica a importância da transformação da imagem em tons de cinza para o sistema binário. Uma subtração de imagens em 0 e 1 resulta em números inteiros, o que não ocorreria caso esta etapa fosse realizada ainda com as imagens em tons de cinza.

Nas Figuras 12, 13 e 14 pode-se observar as imagens que serão utilizadas pelo programa, as quais receberam o mesmo tratamento realizado na imagem de referência. Analisando as imagens ainda ´e poss´ıvel observar alguns pontos escuros caracterizados como ruídos na imagem binária final. A presença destes ruídos pode resultar em um deslocamento da posição do centro do objeto lançado, já que estes pontos também são processados. Sendo assim, para realizar o cálculo do centroide é necessária a retirada destes ruídos. Resultando em um cálculo mais confiável para o estudo.

Dando sequência ao processo de tratamento das imagens é utilizado um operador morfológico de *abertura* que atuará na retirada destes indesejados ruídos que alterariam a qualidade do teste. Esta etapa se mostra necessária já que mesmo após a passagem do

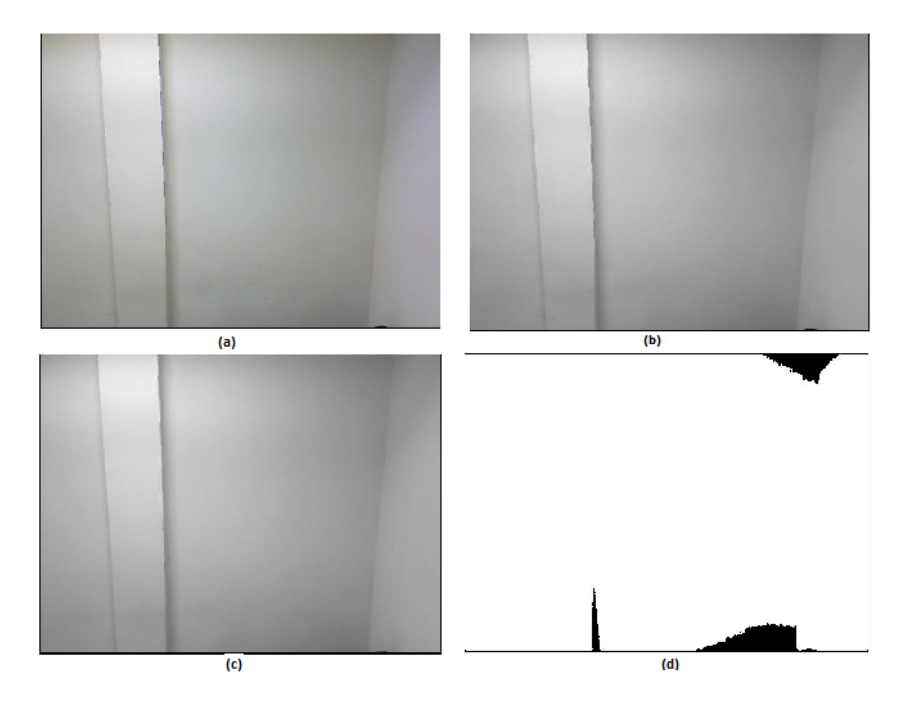

Figura 10: Pré-processamento do fundo do ambiente: (a)imagem capturada (b)tons de cinza  $(c)$ filtro mediana  $(d)$ aplicada a binarização.

filtro mediana e da transformação binária da imagem os ruídos permaneceram. Assim como dito no Cap´ıtulo 2, ao utilizar-se o disco de valor 7 pixels, obteve-se por experimentação, o melhor resultado quanto a retirada do ruído indesejado. Obviamente, para chegar a esta constatação foram testados vários discos e seus resultados foram amplamente comparados. Ao utilizar o método morfológico de *abertura* obteve-se um requisito para o tamanho do objeto a ser lançado. Ou seja, percebe-se facilmente que para que o objeto não seja eliminado pelo operador e tudo que é indesejado seja eliminado, o mesmo deve possuir mais de 7 pixels de raio. Vale relatar que não houve necessidade da utilização do operador *fechamento*, já que o resultado de abertura já foi suficiente para retirar pixels que atrapalhassem a análise e o objeto não sofreu perdas significativas em seu aspecto visível.

Após todo o tratamento das imagens, continua-se o processo realizando uma análise da soma dos valores de pixels resultantes das imagens da subtração feita anteriormente. Quando a soma dos pixels presentes nas subtrações for diferente de zero, significa que existe algo novo na imagem, ou seja, o objeto lançado está passando pela câmera do sensor. Vale ressaltar que utilizar como referência o valor zero traria insegurança ao sistema, logo foi o utilizado um valor limitante de dez para a limiarização, novamente, esse valor foi escolhido após testes e observação, para que o melhor resultado fosse obtido. Esse valor foi escolhido para que poss´ıveis ru´ıdos ainda presentes na imagem que poderiam causar erros no resultado, assim que somados, fossem eliminados e n˜ao indicassem algo em movimento na imagem sem que ele existisse. São selecionadas então três imagens seguidas do ambiente. O resultado pode ser observado na Figura 15, letras *a*, *c* e *e*.

Após encontrar o objeto, a próxima etapa a ser executada é o cálculo do centroide em relação ao valor de posição do mesmo no espaço selecionado. Para as imagens encontradas, os valores em pixels encontrados para *x* e *y*, linha e coluna da matriz da imagem respectivamente, s˜ao de: (21,4357;272,8727); (193,5957;179,5606); (266,2575;204,1071)

Os valores encontrados s˜ao associados aos valores reais capturados pelo KINECT, para que se tenham posições que representem o espaço real analisado. Logo, estes valores são fornecidos aos sistemas que retornaram os parâmetros da parábola referente ao lançamento em questão, para que a equação parabólica seja determinada e a trajetória descrita pelo objeto identificada. Pode-se observar na Figura 15, nas letras *b*, *d* e *f* que a par´abola segue o movimento do objeto, confirmando a predição.

Uma representação do lançamento em profundidade também pode ser vista na Figura 11, pode-se perceber que o lançamento pode ocorrer de qualquer forma, sendo ele paralelo ou obl´ıquo ao KINECT, desde que este esteja dentro dos limites de funcionamento do sensor, deixando assim o projeto ilimitado a qualquer modo de lançamento.

De posse da equação prevista para descrever a trajetória do objeto, foi possível fazer a predição da posição final do lançamento. Para as imagens vistas anteriormente foi encontrado um valor de *x* de 2,0096 metros e *y* igual 2,2539 metros, sabendo que  $z = 0$ já que o objeto tocaria o chão. Por observação e medição foi verificado que esses valores estavam corretos e eram condizentes ao lançamento realizado.

O algoritmo permite que para todo novo lançamento realizado, uma nova trajetória seja determinada e uma nova posição final encontrada, deixando o trabalho genérico e

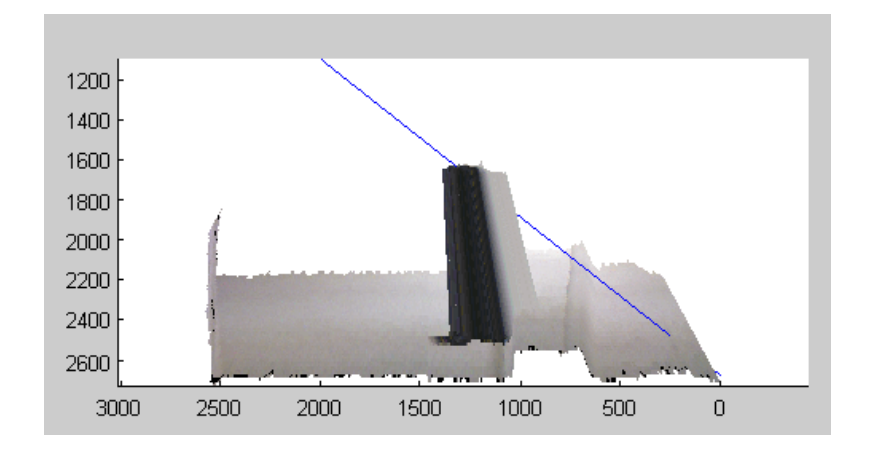

Figura 11: Lançamento em profundidade.

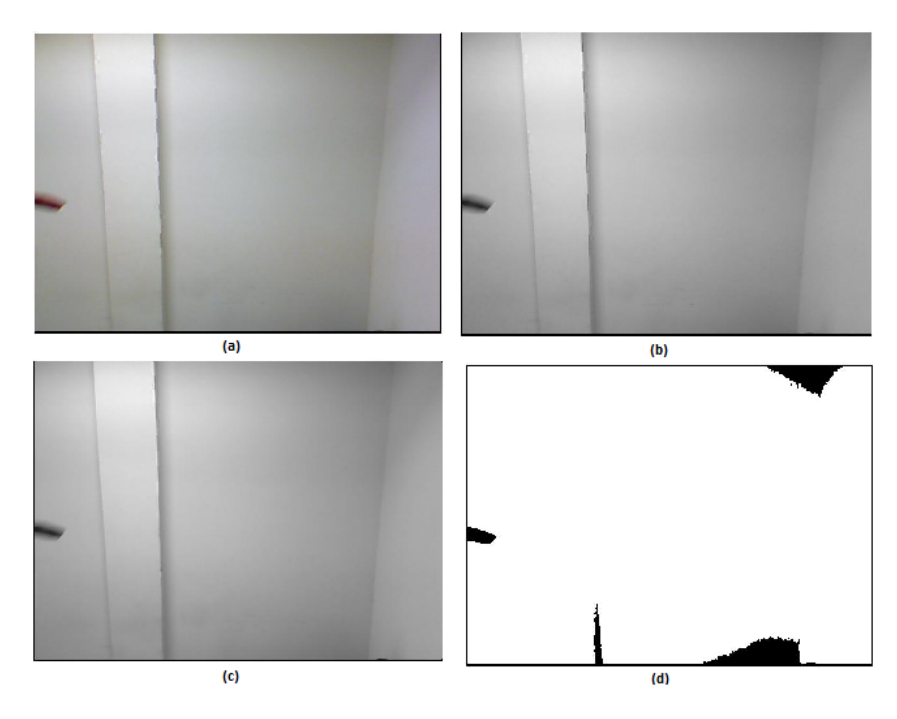

Figura 12: Pré-processamento primeira imagem selecionada: (a) imagem capturada (b) tons de cinza (c) filtro mediana (d) aplicada a binarização.

independente do modo que se realiza o lançamento, desde que este atenda as condições expostas ao longo do trabalho.

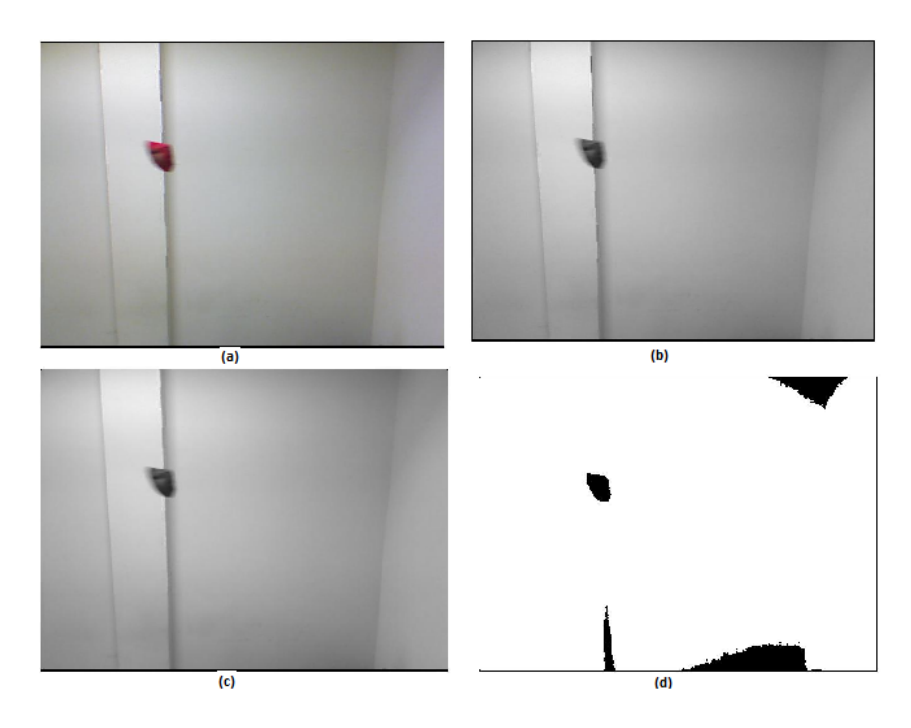

Figura 13: Pré-processamento segunda imagem selecionada: (a) imagem capturada (b) tons de cinza (c) filtro mediana (d) aplicada a binarização.

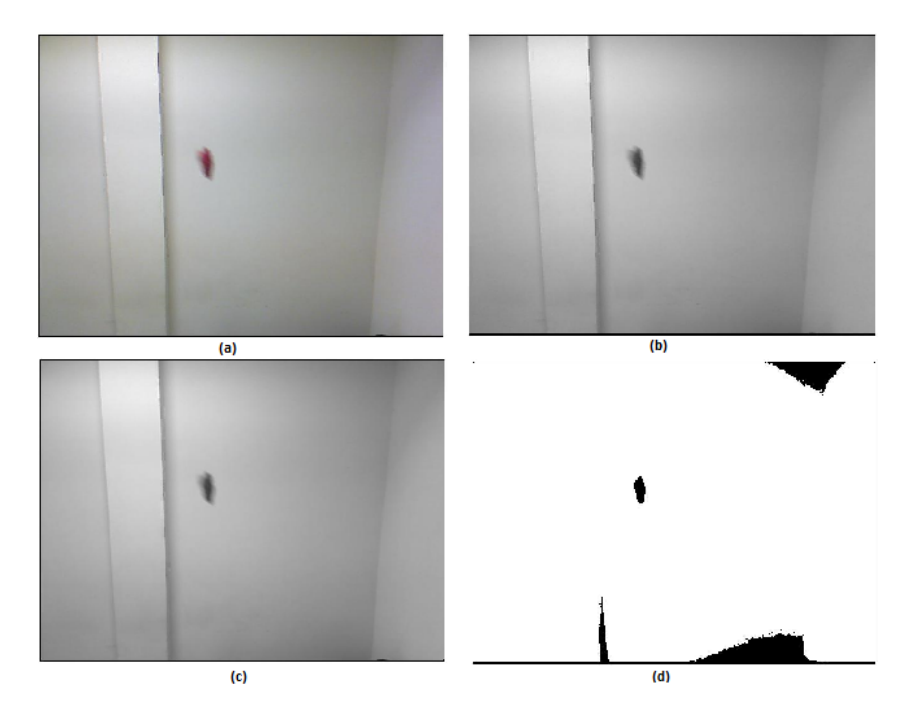

Figura 14: Pré-processamento terceira imagem selecionada: (a) imagem capturada (b) tons de cinza (c) filtro mediana (d) aplicada a binarização.

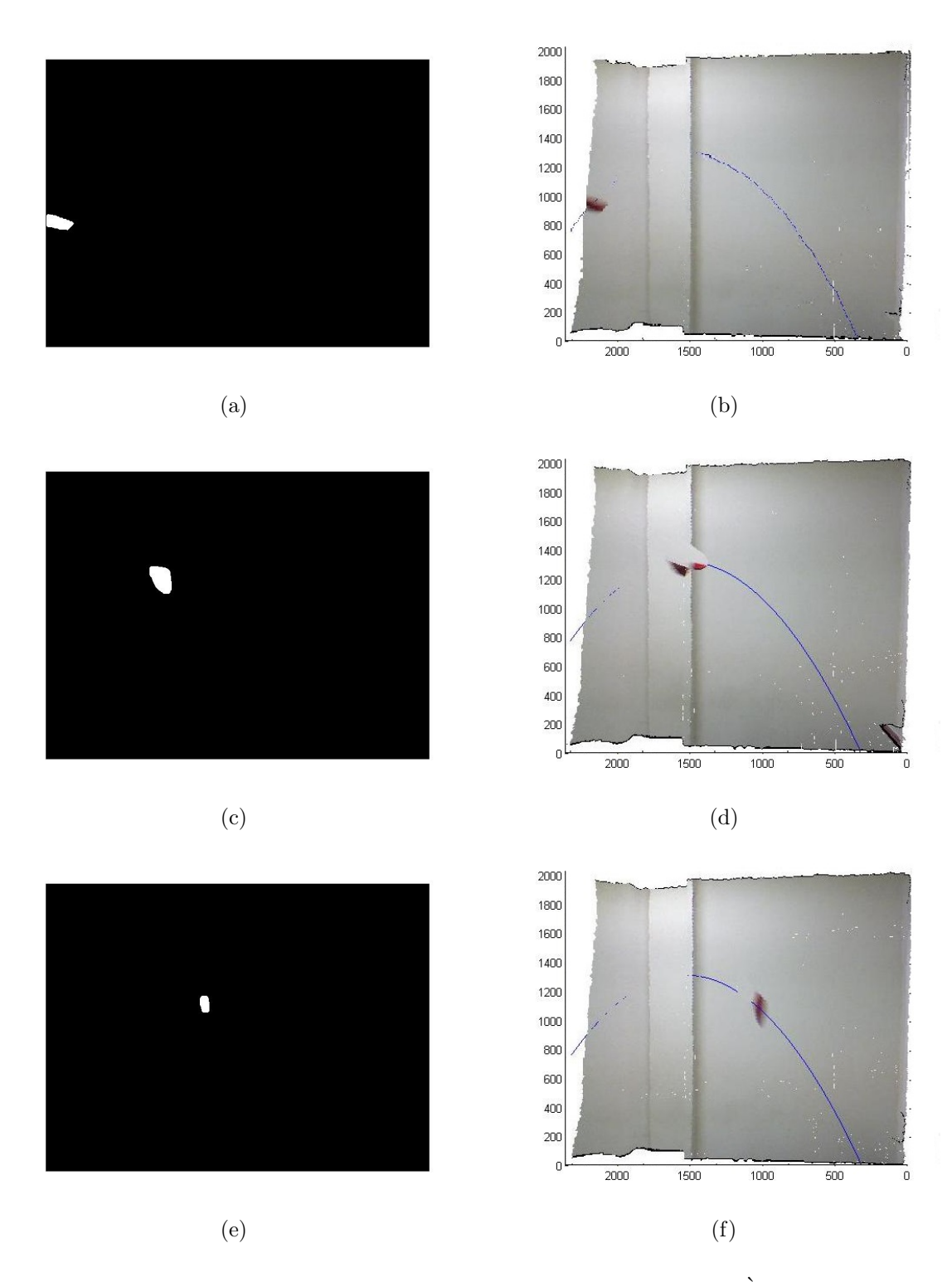

Figura 15: Sequência das três imagens capturadas do lançamento. À esquerda: abertura aplicada a imagem da subtração da primeira imagem com o fundo. À Direita: imagem em profundidade obtida pelo sensor Kinect.

# *4 Considera¸c˜oes Finais*

Desenvolver um sistema genérico para solucionar o problema de detecção de movimento do objeto lançado, tem algumas complicações. As soluções existentes para tal problema são voltadas para condições específicas de funcionamento, de acordo com a aplicação desejada. Imunizar o sistema tratado neste trabalho dos fatores naturais, $\acute{e}$  um dos fatores que o torna mais complexo. Mudanças na iluminação (sombras, posição e intensidade), sobreposição de objetos, oscilação da câmera e mudanças na geometria do fundo, são alguns dos problemas encontrados.

Anteriormente já foram desenvolvidos trabalhos que tratavam especificamente, de algum desses problemas, como em [7] por exemplo, que trata de um método desenvolvido para suprimir sombras indesejadas.

Neste projeto de monografia foi feito um tratamento de diversos problemas que poderiam causar um resultado n˜ao satisfat´orio, prejudicando assim um bom resultado do trabalho. Utilizou-se filtros, operadores morfológicos (abertura e fechamento), limiarização, binarização.

Pode-se ressaltar também a inovação de utilizar um artefato feito para fins de diversão e entretenimento, para finalidades acadêmicas e de tecnologia. O equipamento utilizado tem a capacidade de obter informações de profundidade, associada a uma imagem obtida através de uma câmera tradicional, dando a possibilidade de um campo de visão tridimensional.

Para que o objetivo proposto neste trabalho fosse alcançado, utilizou-se técnicas de processamento de imagens, que como visto, quando utilizadas de forma adequada, problemas de interferência externos são resolvidos. Podem ser eles objetos pertencentes ao escopo do ambiente, luminosidade inadequada.

Com isso foi possível descrever um fenômeno físico, de predição de trajetória e posição final de um objeto lançado livremente, de acordo com valores iniciais do lançamento, independente do ambiente em que esse ocorre ou do grau de luminosidade.

Para trabalhos futuros pode-se fazer a predição, fazendo uso de conhecimentos físicos de lançamentos tridimensionais que levariam em consideração a velocidade e o tempo de deslocamento do objeto lançado, sendo possível já que se conhece a velocidade de frames por segundo capturados pelo sensor, que é de 30 frames/s.

## *Referˆencias*

- [1] CAMARA, G. et al. Spring: Integrating remote sensing and gis by object-oriented data modelling. In: *Computers & Graphics*. University of Nebrasca: Lincon, 1996. (3, v. 20), p. 395–403.
- [2] SILVA, A. M. e. Curso processamento digital de imagens de satélite. In: CENTRO DE EVENTOS DA PUCRS. [S.l.], 2001.
- [3] FILHO, O. M.; NETO, H. V. *Processamento Digital de Imagens*. [S.l.]: Brasport, 1999.
- [4] SANTOS, R. J. *UM CURSO DE GEOMETRIA ANAL´ITICA E ALGEBRA LI- ´ NEAR*. [S.l.]: Universidade Federal de Minas Gerais, 2007.
- [5] PÁSSARO M. C.; FARIA, M. D. *Filtragem de Imagens Fixas*. Dissertação (Mestrado) — Faculdade de Engenharia, 2006.
- [6] REN, T. I. *Processamento de Imagem Morfol´ogica*. [S.l.], 2010.
- [7] RUAS, G. I. S. *Sistema Visual de Segmenta¸c˜ao de Objetos Robusto a Ilumina¸c˜ao para Monitoramento Automático de Tráfego de Veículos Terrestres.* Dissertação (Dissertação de Mestrado em Engenharia Elétrica) — Universidade de Brasília, 2009.